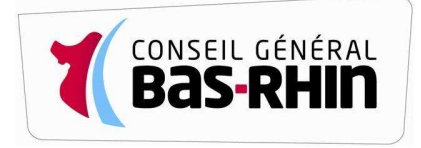

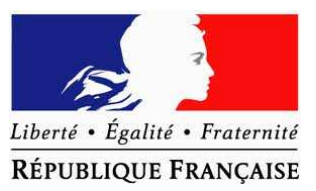

## Accord local de dématérialisation des pièces justificatives dématérialisées et des documents budgétaires

**Cet accord local vaut adhésion des signataires aux dispositions de la convention cadre nationale de dématérialisation (version 1.1 du 31 mai 2011), chacun pour ce qui le concerne; il est conclu conformément aux prescriptions de ladite convention dont il n'est pas détachable.** 

**Entre** 

- la collectivité, l'établissement public local, l'établissement public de santé : Département **du Bas-Rhin**
- **le Payeur Départemental :Mme Jouffroy**
- **après avis du Directeur Régional ou Départemental des Finances Publiques : M. Riquer**
- **le Président de la Chambre Régionale des Comptes: M. Rosenau**

#### **Objet de la dématérialisation :**

- Volume annuel des documents « papier » dématérialisés *:* environ 80 000 pages par an.

*(nombre de pages concernées sur la base du format A4 recto)* 

- *Date de mise en œuvre de la dématérialisation portée par le présent formulaire : Janvier 2012.*

Annule et remplace le précédent accord local signé le :

# **1) Périmètre concerné<sup>1</sup>**

Etats de paye (§2.2.1.1.1)

Interventions sociales et diverses hors RSA  $(\S2.2.1.21)$ 

Frais de déplacement (§2.2.1.4)

 $\Box$  Factures de recettes (§2.2.1.5)

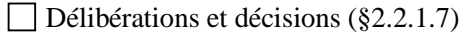

Pièces de passation des marchés publics et accords cadres ( $\S 2.2.2.1$  et  $\S 2.2.1.8$ )<sup>2</sup>

Acte d'engagement

Bordereaux de prix

Contrat

Avenant

1

<sup>1</sup> Préciser le sous domaine lorsque le périmètre choisi est partiel

<sup>2</sup> Ajouter d'autres pièces à lister si nécessaire

Acte de sous-traitance

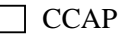

 Eléments de mise en concurrence disponibles sous forme dématérialisée (publication au BOAMP, au JOUE …)

 $\Box$  Rapport de présentation dans la forme explicitée à l'article 79 du code des marchés publics

Procès-verbaux de la commission d'appel d'offres

Factures et pièces d'exécution des marchés publics et accords cadres

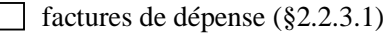

 $\Box$  bons de commande (§2.2.1.6)

procès verbaux  $(\S2.2.2.3)$ 

 $\Box$  états liquidatifs (§2.2.2.5)

 $\Box$  décomptes généraux et définitifs (§2.2.2.4)

relevés d'opérations par carte d'achat ( $\S$ 2.2.3.2)

 $\Box$  Pièces contractuelles hors marchés publics et accords cadres (§2.2.2.2)

 $\boxtimes$  Revenu de Solidarité Active (§2.2.3.3)

Autres pièces transmises au comptable pour l'exécution budgétaire et comptable<sup>3</sup>(§2.2.3.4)

### **2) Formats mis en œuvre selon le périmètre choisi :**

Etats de paye ( $82.2.1.1.1$ ) : fichiers XML conformes au schéma référencé à l'annexe 5.3 Archive électronique contenant les décisions RH du mois référencées dans le schéma  $XML<sup>4</sup>$ (§2.2.1.1.2)

*Rappel de la date de 1ère mise en œuvre si antérieure au présent formulaire : JJ/MM/AAAA* 

Interventions sociales et diverses (§2.2.1.2.1) : fichiers XML conformes au schéma référencé à l'annexe 5.4

Archive électronique contenant les nouvelles décisions d'attribution référencées dans le schéma XML<sup>5</sup> (§2.2.1.2.2)

*Rappel de la date de mise en œuvre si antérieure au présent formulaire : JJ/MM/AAAA* 

**Frais de déplacement (§2.2.1.4) : fichiers XML conformes au schéma référencé à l'annexe 5.5** *Rappel de la date de mise en œuvre si antérieure au présent formulaire : JJ/MM/AAAA* 

Factures de recettes(§2.2.1.5) : fichiers XML conformes au schéma référencé à l'annexe 5.6

-

<sup>&</sup>lt;sup>3</sup> Lister le type de pièces concernées

<sup>4</sup> Cocher uniquement si les décisions sont référencées dans le schéma XML

<sup>&</sup>lt;sup>5</sup> Cocher uniquement si les décisions sont référencées dans le schéma XML

*Rappel de la date de mise en œuvre si antérieure au présent formulaire : JJ/MM/AAAA* 

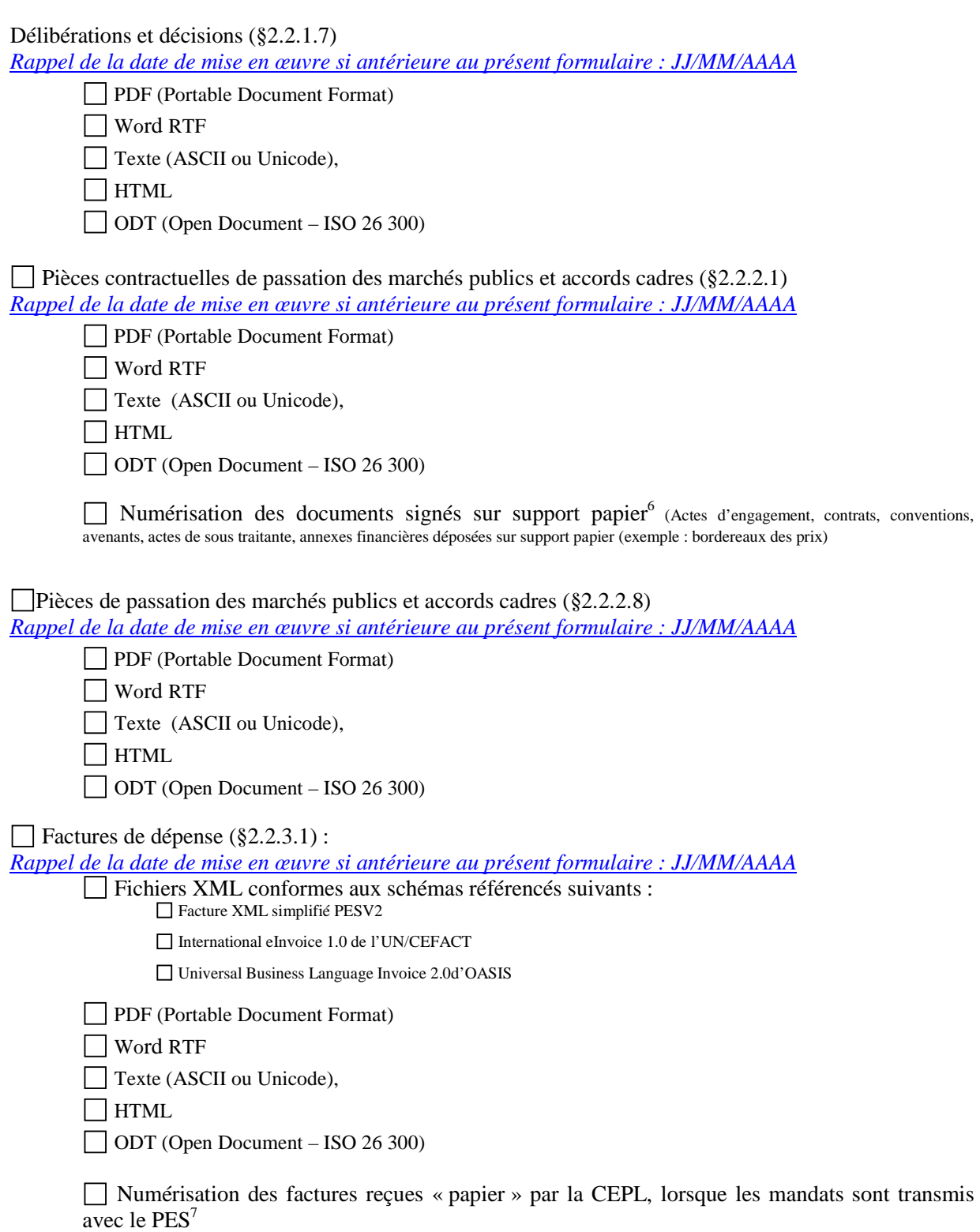

 6 Cocher si la numérisation/scannérisation est retenue

Procès verbaux (§2.2.2.3)

*Rappel de la date de mise en œuvre si antérieure au présent formulaire : JJ/MM/AAAA* 

PDF (Portable Document Format)

Word RTF

Texte (ASCII ou Unicode),

 $\Box$ HTML

ODT (Open Document – ISO 26 300)

 Numérisation des PV cosignés manuscritement par un tiers et la CEPL sur support « papier », lorsque les mandats sont transmis avec le PES<sup>8</sup>

 $\Box$  Etats liquidatifs (§2.2.2.5)

*Rappel de la date de mise en œuvre si antérieure au présent formulaire : JJ/MM/AAAA* 

PDF (Portable Document Format)

Word RTF

Texte (ASCII ou Unicode),

 $\Box$ HTML

ODT (Open Document – ISO 26 300)

 Numérisation des états liquidatifs cosignés manuscritement par un tiers et la CEPL sur support « papier », lorsque les mandats sont transmis avec le PES<sup>9</sup>

Décomptes généraux et définitifs (§2.2.2.4)

*Rappel de la date de mise en œuvre si antérieure au présent formulaire : JJ/MM/AAAA* 

PDF (Portable Document Format)

Word RTF

Texte (ASCII ou Unicode),

 $\Box$ HTML

j

ODT (Open Document – ISO 26 300)

 Numérisation des DGD cosignés manuscritement par un tiers et la CEPL sur support « papier », lorsque les mandats sont transmis avec le  $PES<sup>10</sup>$ 

7 Cocher si la numérisation/scannérisation est retenue

<sup>8</sup> Cocher si la numérisation/scannérisation est retenue

<sup>9</sup> Cocher si la numérisation/scannérisation est retenue

 $10$  Cocher si la numérisation/scannérisation est retenue

 Bons de commande (§2.2.1.6) : fichiers XML conformes aux schémas référencés suivants : *Rappel de la date de mise en œuvre si antérieure au présent formulaire : JJ/MM/AAAA* 

Bon de commande– Facture XML simplifiée PESV2

- Universal Business Language Order 1.0 d'OASIS
- PDF (Portable Document Format)

Word RTF

Texte (ASCII ou Unicode),

 $\Box$ HTML

 $\Box$  ODT (Open Document – ISO 26 300)

 Numérisation des bons de commande signés manuscritement par la CEPL, lorsque les mandats sont transmis avec le  $PES<sup>11</sup>$ 

 Relevés d'opérations par carte d'achat (§2.2.3.2) : fichiers conformes au schéma XML référencé à l'annexe 5.7

*Rappel de la date de mise en œuvre si antérieure au présent formulaire : JJ/MM/AAAA* 

Pièces contractuelles hors marchés publics et accords cadres (§2.2.2.2) *Rappel de la date de mise en œuvre si antérieure au présent formulaire : JJ/MM/AAAA* 

PDF (Portable Document Format)

Word RTF

Texte (ASCII ou Unicode),

 $\Box$ HTML

 $\Box$  ODT (Open Document – ISO 26 300)

 $\Box$  Numérisation des documents signés sur support papier<sup>12</sup> (contrats, conventions, avenants)

 $\boxtimes$  Revenu de Solidarité Active (§2.2.3.3) : Fichiers XML produits par la CNAF et la MSA au CG *Rappel de la date de mise en œuvre si antérieure au présent formulaire : 01/01/2012*

 $\Box$  Autres pièces transmises au comptable pour l'exécution budgétaire et comptable<sup>13</sup> *Rappel de la date de mise en œuvre si antérieure au présent formulaire : JJ/MM/AAAA* 

PDF (Portable Document Format)

Word RTF

Texte (ASCII ou Unicode),

**HTML** 

-

 $\Box$  ODT (Open Document – ISO 26 300)

 $11$  Cocher si la numérisation/scannérisation est retenue

<sup>&</sup>lt;sup>12</sup> Cocher si la numérisation/scannérisation est retenue

 $13$  Indiquer autant de solutions que de type de pièces concerné

Numérisation des documents reçus sur support papier par la CEPL<sup>14</sup>

## **3) Format de signature**

Accès par une plate-forme sécurisée du Conseil Général pour récupération du fichier..

*externe Interne, précisez le format de fichier signé :* 

*XML Signature (XMLDSIG) XADES* PKCS#7

**Certificats utilisés pour signature :** Précisez le nom et le fournisseur des certificats référencés :

### **4) Format du jeton d'horodatage**

 RFC3161 *Interne* Précisez le nom et la société fournissant le service d'horodatage

# **5) Outils logiciels<sup>15</sup>**

Précisez les éventuels outils logiciels nécessaires à

- − la lecture des documents :
	- − la lecture des signatures et de l'horodatage :

# **6) Modalités de communication CEPL – Comptable**

 Pièces justificatives transmises sans le PES Dépense/Recette, selon l'une des modalités suivantes : CD-Rom/DVD-Rom

Messagerie sécurisée (courrier électronique signé par un certificat référencé)

Plate-forme Escale de la DGFiP

Portail de la gestion publique (PES PJ)

 $\boxtimes$  Accès à un extranet sécurisé préciser : Plateforme partenaire du Conseil Général du Bas-Rhin.

Pièces justificatives transmises avec le PES Dépense/Recette d'Hélios

La modalité de transmission du PES (portail/tiers de transmission) est prévue par le formulaire d'adhésion au PES auquel il convient de se reporter.

# **7) Modalités de communication Comptable-Chambre Régionale des Comptes (CRC)**

#### **7.1) Formats et Architecture retenue**

Le comptable restitue, à l'appui du compte de gestion sur pièces, les fichiers selon les formats et l'architecture reçus de la CEPL.

1

<sup>&</sup>lt;sup>14</sup> Cocher si la numérisation/scannérisation est retenue

<sup>15</sup> Compléter une annexe par outil

#### **7.2) Modalités de communication à la CRC (compte de gestion sur pièces)**

#### **LES PJ ET DOCUMENTS BUDGETAIRES NE SONT PAS TRANSMIS AVEC LE PES D'HELIOS : CD-ROM/DVD-ROM**

Désignation de l'entité chargée de la constitution du support *: ordonnateur* 

Modalités de constitution du support *:* gravage

Garantie d'authenticité du support :

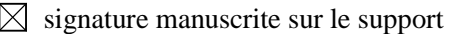

- bordereau avec identifiant du support
- $\Box$  signature électronique<sup>16</sup>

Modalités de classement sur le CD-Rom/DVD-Rom

 $\boxtimes$  par identifiant unique

autre :

#### **LES PJ ET DOCUMENTS BUDGETAIRES SONT TRANSMIS AVEC LE PES D'HELIOS : MODALITES DEFINIES POUR LE COMPTE DE GESTION DEMATERIALISE ENTRE LA COUR DES COMPTES ET LA DGFIP**.

Si le support de transmission est le CD-Rom/DVD-Rom, la DGFiP est responsable de l'établissement du support. La garantie d'authenticité du support est assurée par la signature manuscrite du comptable sur le support.

**Date de l'établissement du formulaire : à Strasbourg, le………………………………** 

1

**L'ordonnateur, Le comptable, Le Président de la Chambre et Régionale des Comptes,** 

#### **Le Directeur Régional ou Départemental des Finances Publiques**

**NB : Les signataires s'engagent sur les modalités de dématérialisation ci-dessus, chacun pour ce qui le concerne.**

<sup>16</sup> Précisez le format de signature et l'outil de lecture